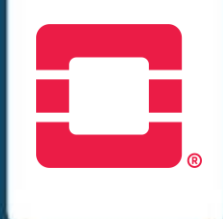

# Study Plan **Openstack Administration (OS-ADM)**

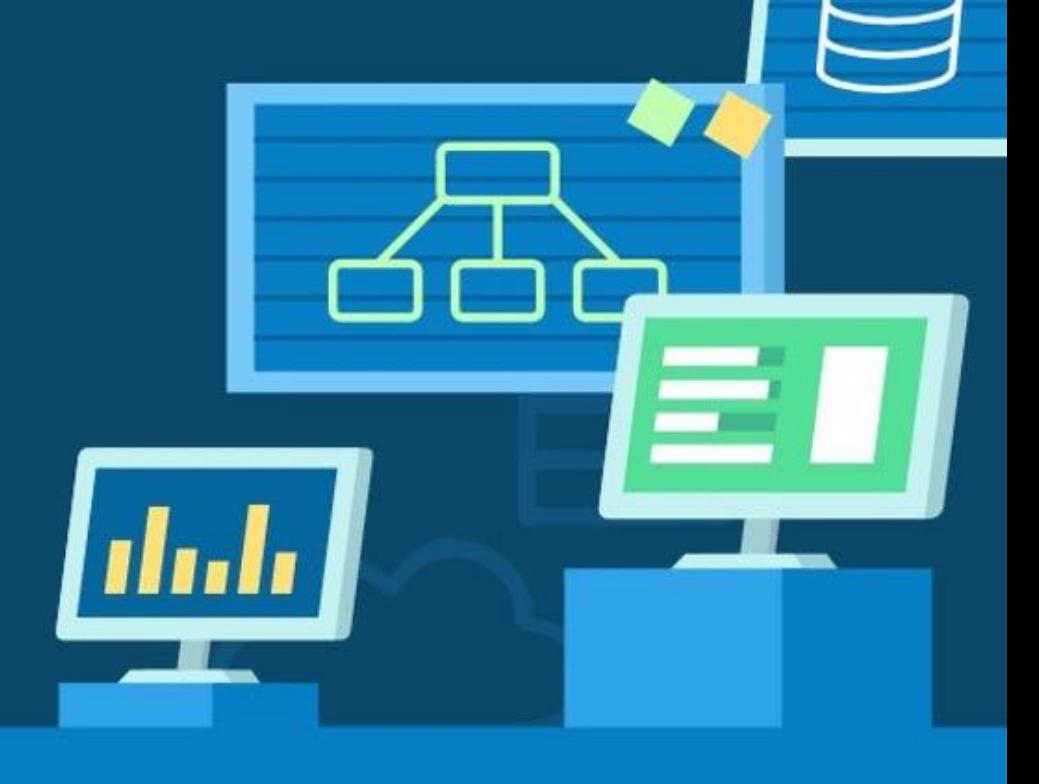

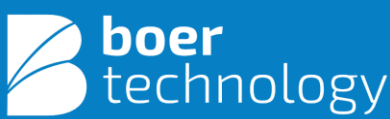

www.btech.id

#### **About This Course**

The focus of OpenStack Administration will be managing OpenStack using both the web-based dashboard and the command-line interface, in addition to managing instances and installing OpenStack using the Kolla-Ansible project tool. Essential skills covered in the course include configuring OpenStack; managing users, projects, flavors, roles, images, networking, and block storage; setting quotas; and configuring images at instantiation.

2

#### **Summary**

**Training Duration:** 32 Hours (4 Days)

#### **Course Main Subjects**

- Launch an instance.
- Manage projects, quotas, and users.
- Manage networks, subnets, routers, and floating IP addresses.
- Create and manage block and object storage in the OpenStack framework.
- Customize instances with cloud-init.
- Deploy scalable stacks.
- Deploy OpenStack using a kolla-ansible tool

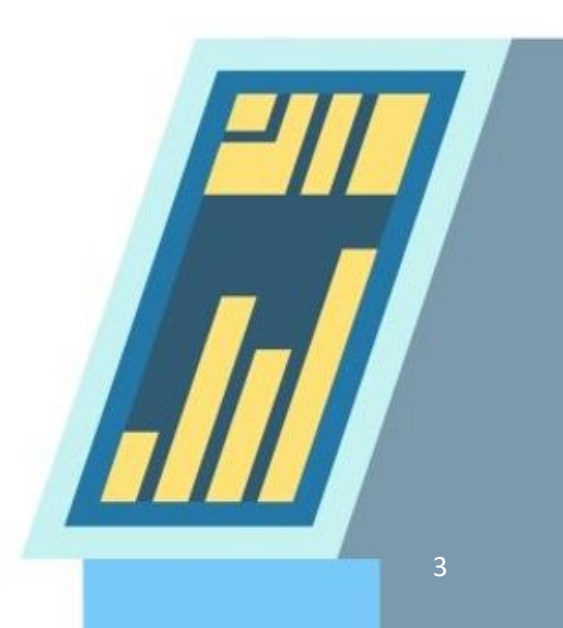

# **Target Audience**

System Administrators, Cloud Administrators, Developers, Site

Reliability Engineer.

### **Prerequisites**

Docker Administration (DO-ADM)

# **Learning Output**

The learning topics will assist participants in :

- 1. Understanding how to deploy Openstack.
- 2. Understanding Management Openstack Environment.
- 3. Troubleshoot instances issue
- 4. Preparation Exam COA

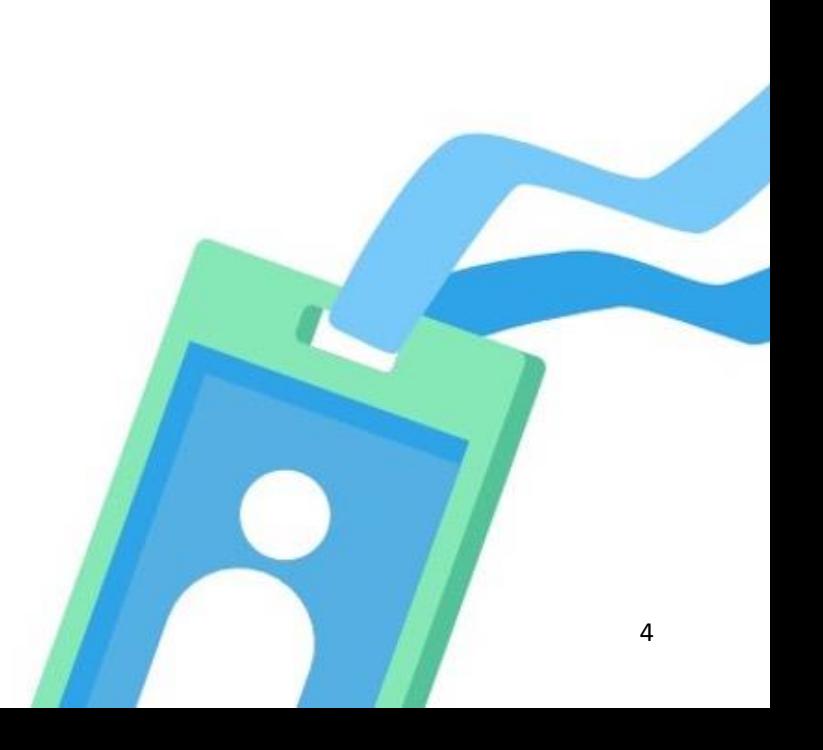

#### **Requirements**

Have a laptop/computer with min. specifications and installed tools:

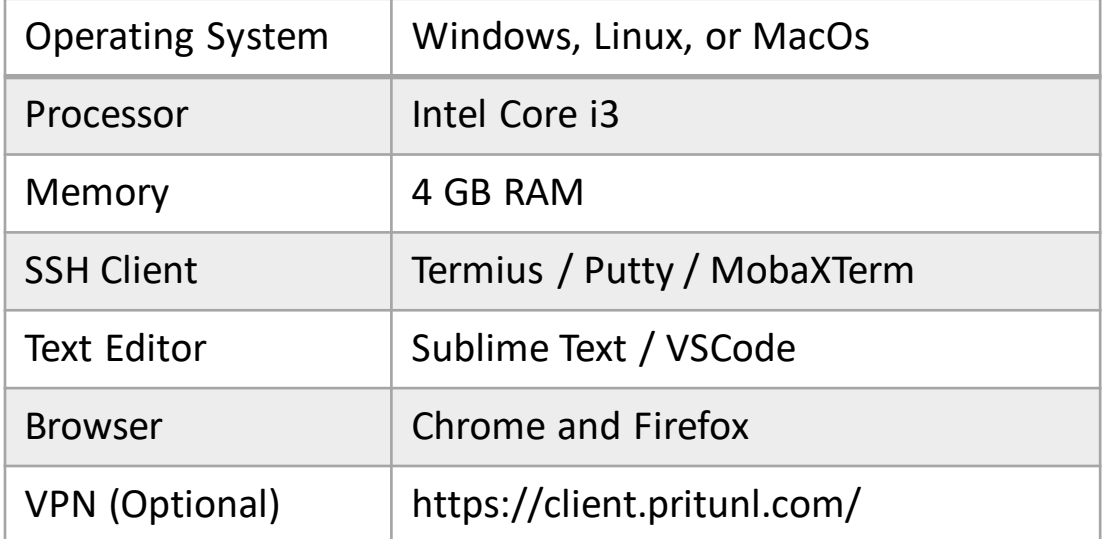

#### **Facilities**

- Virtual machine (available until H+5 post training)
- Class materials (access 1 years)
- Certificate
- Recording (VITL)

# **Certification**

- Certificate of Course Completion
- Btech Internal Exam (optional)

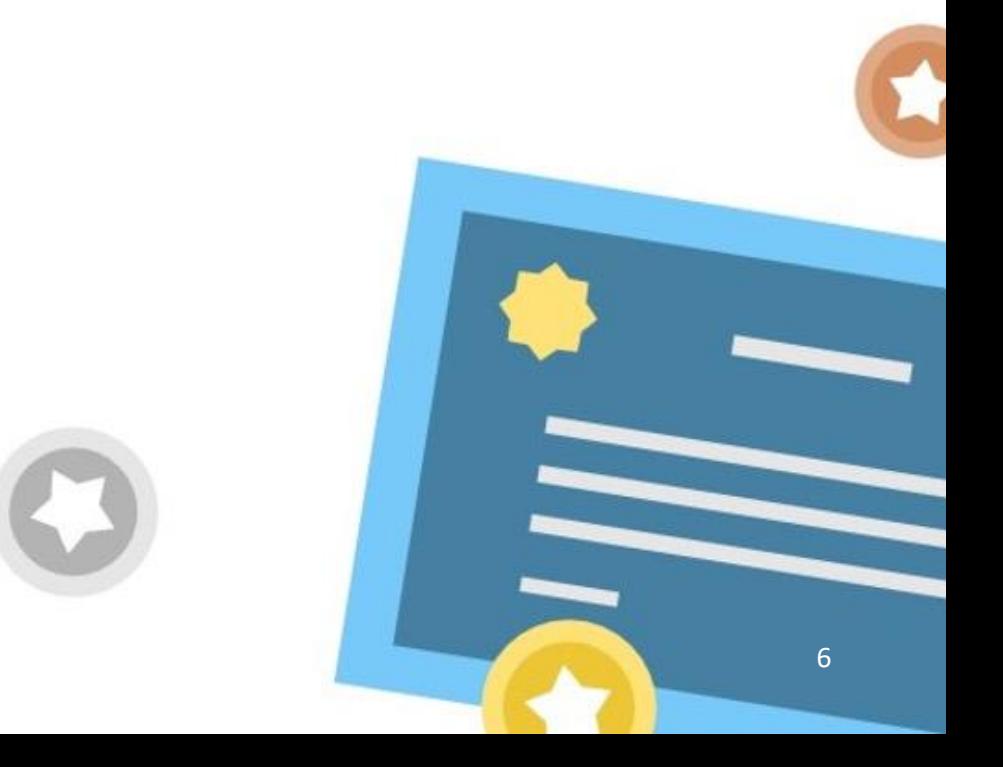

# **Learning Strategies**

- **Theory**
- Study Case
- Pre-Test & Post-Test
- Quiz
- Hands-on Lab
- Internal Exam (optional)

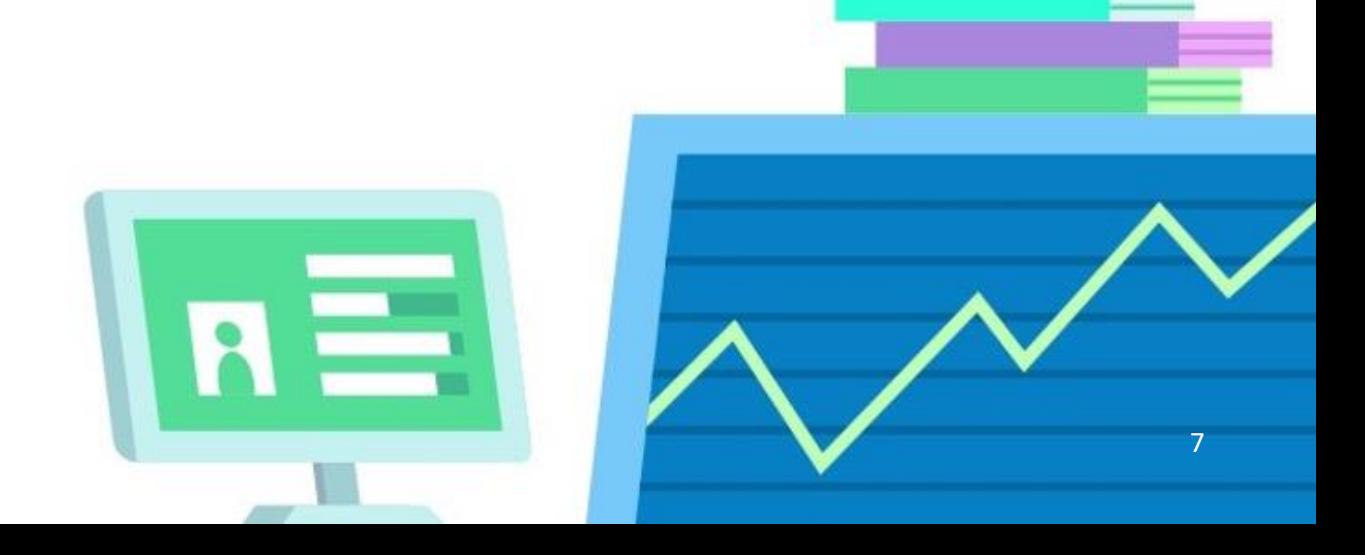

# **Training Topology**

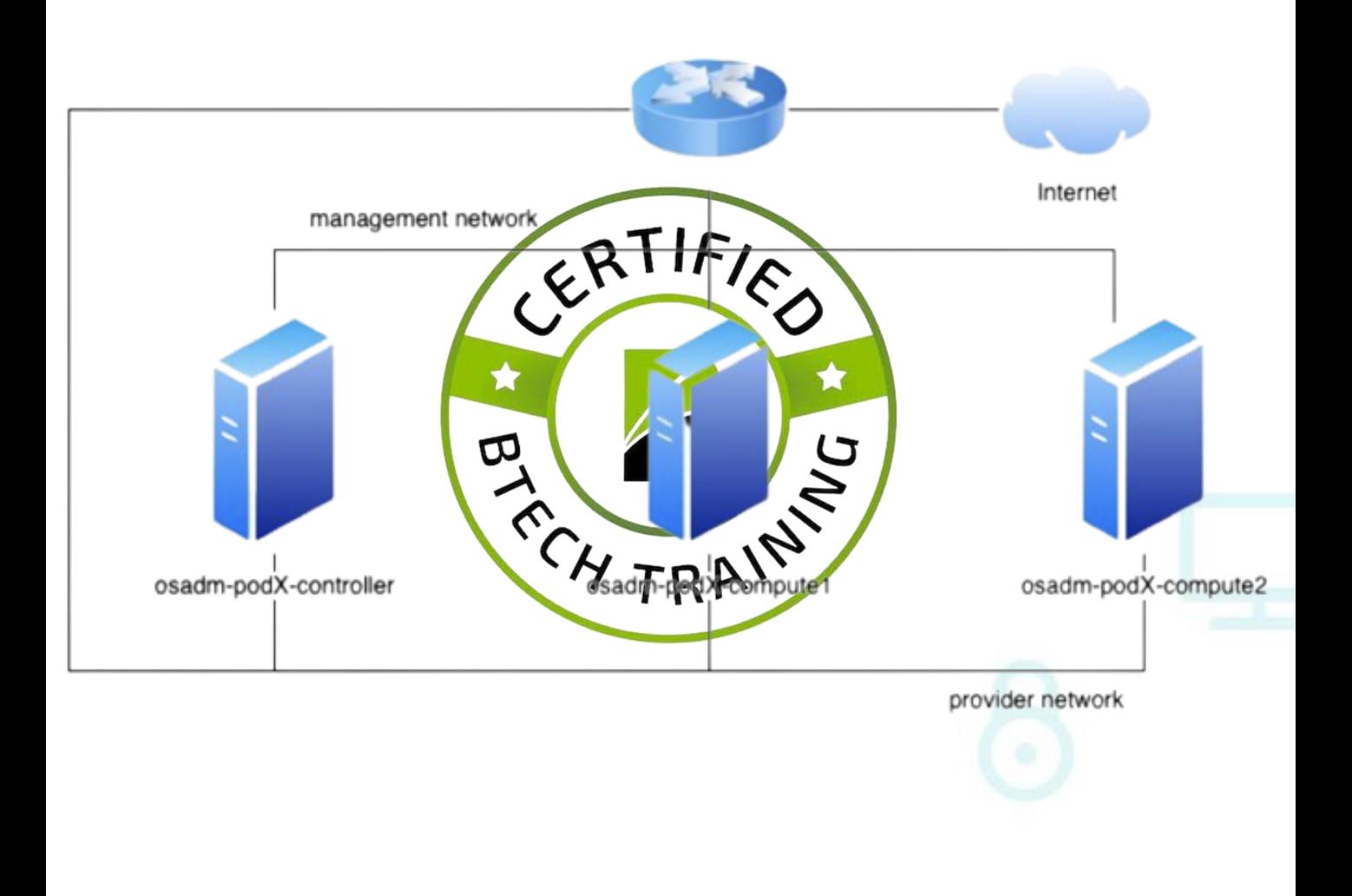

$$
\overbrace{\hspace{2.5cm}}^{s}
$$

# **Learning Modules**

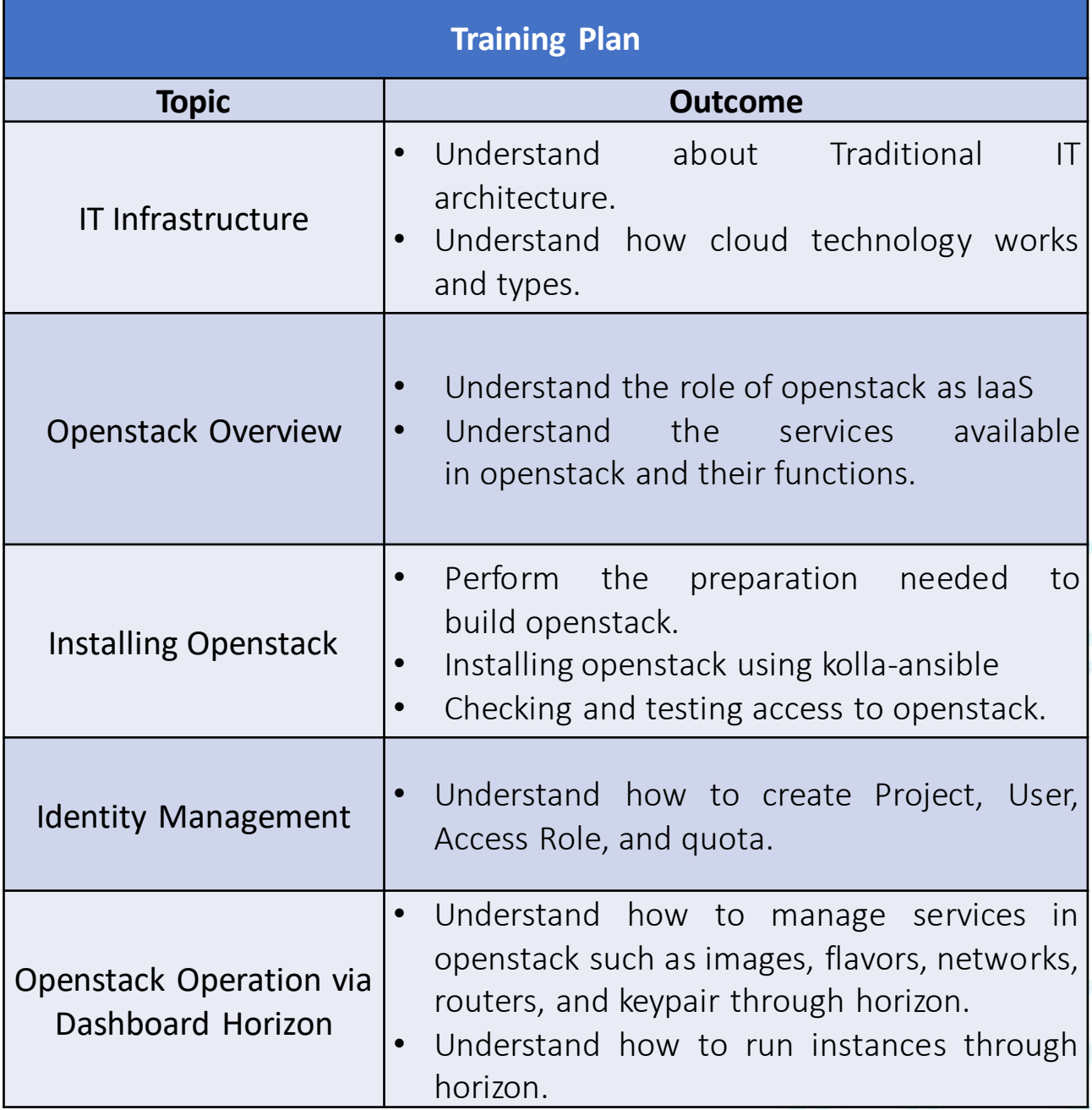

9

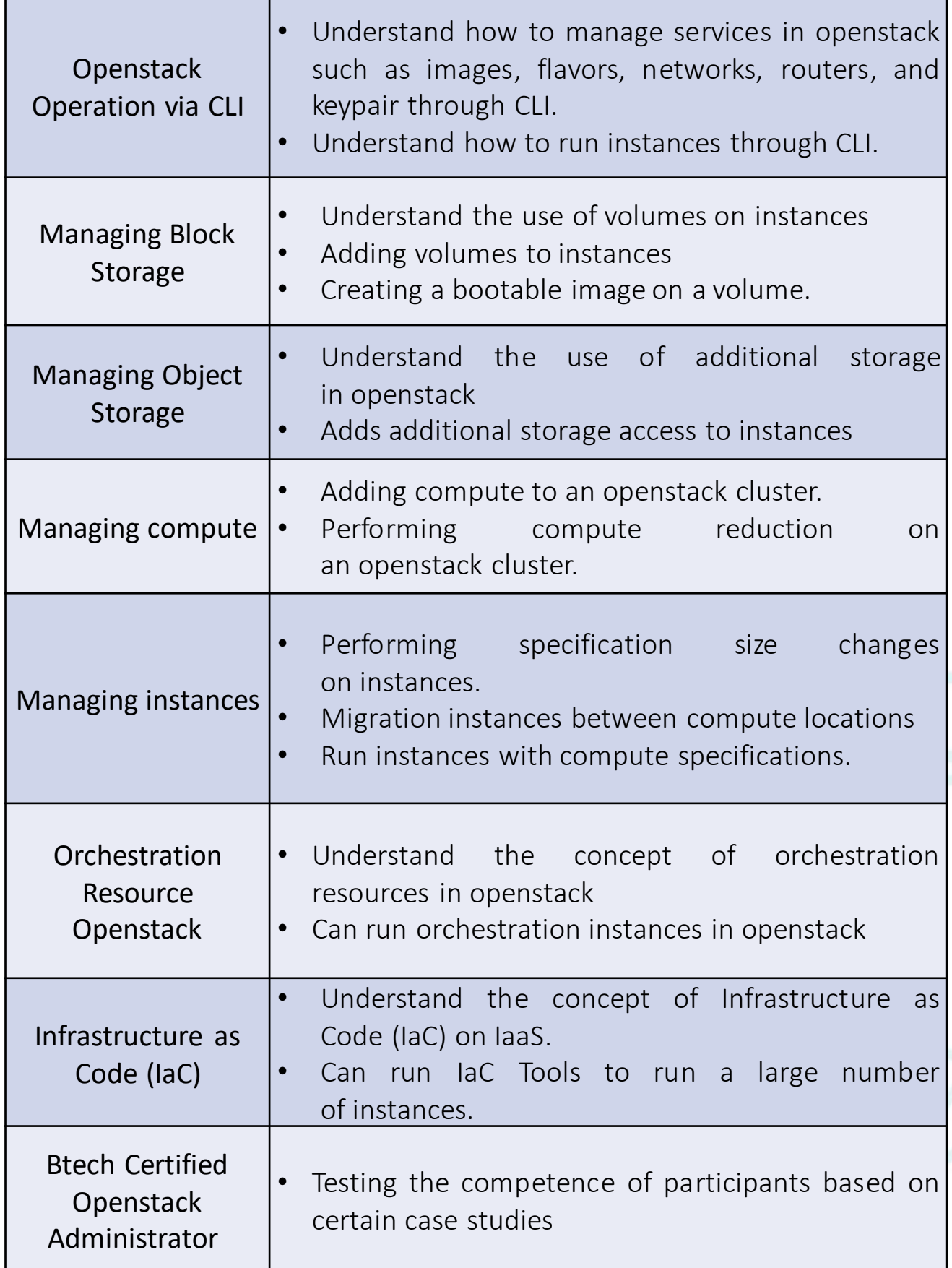

# **Thank You**

Another Course :

https://adinusa.id/pro-training

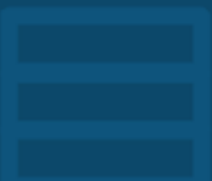